# SJCSD Educational Technology

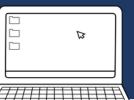

# Bits and Bytes

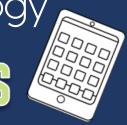

**Summer, 2016 Edition** 

### **SJCSD Ed Tech Summer Trainings**

Our Ed Tech Department will be offering both virtual and face-to-face training sessions this summer through July 29<sup>th</sup>. These sessions are now available in Sungard. Click here for more details.

#### Some topics include:

- OneNote Class NoteBook Creator for Classroom Management
- Using Microsoft Mix for Blended Learning
- Forces Unite: Using OneNote and Edmodo Effectively
- Feedback Tools for Student Engagement and Formative Assessment
- Classroom Grants through DonorsChoose
- Presentation Tips and Tricks

Terrific Tech
Tip

**Control** 

+

**Backspace** 

Click Control +

Backspace to delete
an entire word.

This works in online searches, as well as in programs such as Microsoft Word.

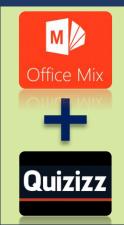

- 1. Use Microsoft Mix add-on to voiceover, annotate, and host your lesson online for students to view.
- 2. Use Quizizz to create a quiz for students. Select the homework option and choose a due date.
- Insert a button or hyperlink in PowerPoint, and paste in the Quizizz address.
- 4. Students watch the video, take the quiz, and see their leaderboard score. Use this to Gamify your classroom!

Summer Web Mix

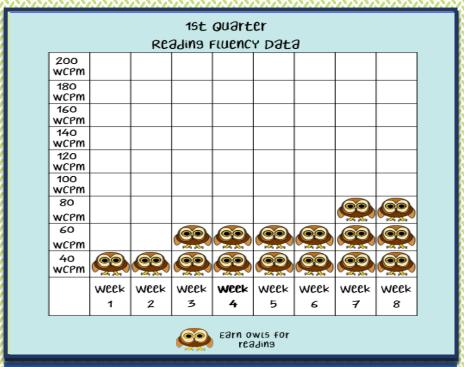

Would you like to learn more about effective technology integration?

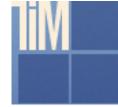

Check out FLDOE's

Technology
Integration Matrix
(TIM)

DQ Element 12: Students use digital stickers to track their progress with reading fluency in Smart Notebook software.

## **DQ Element 12: Help Students Record and Represent Knowledge**

Students create audio recordings to retell stories, explain their understanding of a topic, and summarize/ reflect on their learning.

• Students use Audacity, Voice Memo App, or OneNote to create voiceovers for their work.

Students use mind-mapping apps to create outlines and diagrams, or brainstorm ideas.

- Use Inspiration/Kidspiration on a computer or iPad
- Use Popplet on a computer or iPad.

Students create digital notebooks or journals, and create audio recordings to discuss their goals and progress.

- Use Microsoft OneNote to store documents, notes, and other files
- UseSmartboard or Mimio software to input data into graphs, and record notes and progress

To learn more, check out Sonny Magana's <u>Enhancing the Art and Science of Teaching with Technology.</u>

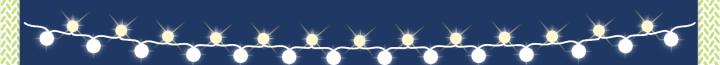

# SJCSD ED TECH DEPARTMENT PRESENTS...

# Summer Tech Tip Tuesdays & Thursdays

<u>Click here</u> to receive our Tech Tip videos this summer. We will send you an email each Tuesday and Thursday.

Tuesday, June 7<sup>th</sup> Google Timer

Thursday, June 9<sup>th</sup> OneNote Dock to Desktop Feature

Tuesday, June 14<sup>th</sup> Web Navigation Tips

Thursday, June 16<sup>th</sup> Content Curation Tips

Tuesday, June 21st PowerPoint EyeDropper Tool

Thursday, June 23<sup>rd</sup> YouTube Tips

Tuesday, June 28<sup>th</sup> Font/Color Finder

Thursday, June 30<sup>th</sup> OneNote Learning Tools Add-On

Tuesday, July 5<sup>th</sup> Windows Tips

Thursday, July 7<sup>th</sup> Classroom Management Tech Tips

Tuesday, July 12<sup>th</sup> Copyright-Friendly Photos

Thursday, July 14<sup>th</sup> Create documents in PowerPoint

Tuesday, July 19<sup>th</sup> Screenshot Tips

Thursday, July 21st Transparent background photos

Tuesday, July 26<sup>th</sup> Extend your screen

Thursday, July 28<sup>th</sup> Plickers Questions Made Easy

# EdTech Monthly News

Click here to access some great EdTech articles.

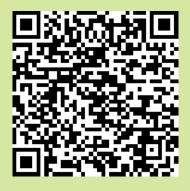

"When technology integration is at its best, a child or teacher doesn't stop to think that he or she is using a tech tool- it's second nature."

Edutopia.org

Research

## Report: Using Ed Tech to Boost Development of Social-Emotional Learning Skills

By Leila Meyer 03/11/16

Educational technology can help students develop social and emotional learning (SEL) skills such as collaboration, communication and problem solving, which are critical factors for success in the 21st century job market, according to a new report from the World Economic Forum, prepared in collaboration with The Boston Consulting Group.

The report, "New Vision for Education: Fostering Social and Emotional Learning through Technology," identifies the benefits of social and emotional learning skills, best practices in SEL and factors holding back adoption of SEL technology. It also offers suggestions for promoting social and emotional learning technologies in schools.

Research shows that Ed Tech lessons help students develop collaboration, communication, and problem solving skills.

# Upcoming Events

**EdCamp Magic** Windermere, Fl. Saturday, June 4<sup>th</sup>.

Superior Tech For Teachers (ST4T)
ConferenceClearwater, Florida
June 15-17

<u>ISTE Technology Conference</u> – Denver, Colorado June 26-29

# Digital Citizenship Throughout the Year

**Tip:** Model Digital Citizenship with your students.

Note: Similar to how we model metacognitive thinking with students, we can also model how we navigate the internet and communicate online.

### **Examples:**

- Model reading of pop-up and error messages.
   Avoid telling students, "just click yes"
- Model the creation of emails and online comments using good digital etiquette
- Properly cite sources in your presentations and instructional materials
- Tell students about your collaboration with other teachers online

#### **Contact Us**

Call 904.547.3947 for more information about our services and resources

## **Lindsay Livingood**

lindsay.livingood@stjohns.k12.fl.us

## Kristin Harrington

kristin.harrington@stjohns.k12.fl.us

#### **Brock O'Shell**

brock.oshell@stjohns.k12.fl.us

Visit our Ed Tech
Website

# THANKS FOR READING THIS EDITION OF BITS AND BYTES.

HAVE A GREAT SUMMER ©

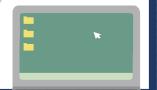